# **SCOGNOS**

### Implementación y Migración Híbrida de SharePoint

Código: MS-050T00 **Propuesta de Valor:** MICROSOFT **Duración:** 40 Horas

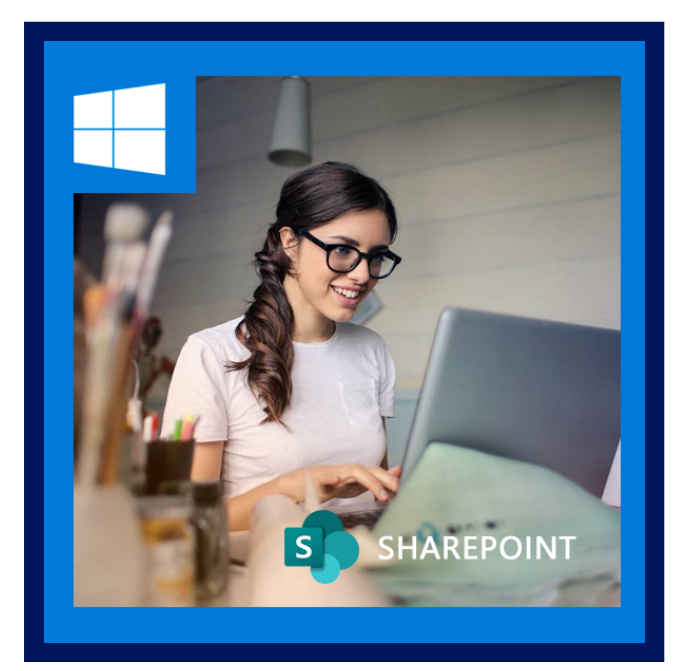

El clima de negocios ha cambiado. La gente quiere comunicarse sin barreras colaborativas. Las empresas quieren soluciones que sean rentables y flexibles. Las organizaciones comienzan a configurar entornos híbridos y migran contenido a la nube como solución. En este curso, aprenderá a implementar y configurar SharePoint Server 2019, diseñado para satisfacer las demandas de los estilos de trabajo modernos. También aprenderá a configurar y administrar varias aplicaciones de servicio de SharePoint para prepararse para una implementación híbrida. Luego, aprenderá a planificar e implementar escenarios híbridos de SharePoint que brinden una experiencia perfecta a los usuarios. Eventualmente, aprenderá a diseñar el proceso de migración de contenido y los recursos y herramientas disponibles para usar al migrar contenido a SharePoint y OneDrive en Microsoft 365.

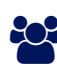

### AUDIENCIA

Este curso está diseñado para profesionales de TI que implementan y administran el entorno local de SharePoint y están interesados ??en implementar escenarios híbridos y migrar contenido a Microsoft 365.

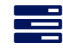

### $\equiv$  PRE REQUISITOS

- Experiencia con Windows PowerShell.
- Comprensión básica de la gestión de SQL Server.
- Comprensión básica de redes, incluido DNS.
- Conocimiento práctico de la administración del servidor de Windows.
- Conocimientos básicos de Active Directory y Azure AD.
- Comprensión básica de la gestión de dispositivos móviles y sistemas operativos alternativos (Android y macOS).

### <sup>©</sup> OBJETIVOS

- Describa la función MinRole en SharePoint 2019.
- Describir cómo instalar y configurar SharePoint 2019.
- Describir cómo implementar alta disponibilidad para SharePoint.
- Aprovisione una instancia de aplicación de servicio BDC.
- Configure la aplicación Servicio de almacenamiento seguro.
- Describir cómo configurar Mis sitios en SharePoint 2019.

## **Z COGNOS**

- Describir los escenarios híbridos de SharePoint disponibles.
- Describir los requisitos para la configuración híbrida de SharePoint.
- Plan para SharePoint Server híbrido.

### **F** CERTIFICACIÓN DISPONIBLE

Certificación oficial de **MICROSOFT**.

## **E** CONTENIDO

#### 1. INFRAESTRUCTURA DE SHAREPOINT

- 1.1. PLANIFICAR UNA GRANJA DE SHAREPOINT
- 1.2. SHAREPOINT 2019
- 1.3. INSTALAR Y ADMINISTRAR LA GRANJA DE SHAREPOINT

#### 2. AUTENTICACIÓN Y SEGURIDAD DE SHAREPOINT

- 2.1. AUTENTICACIÓN DE PLANES
- 2.2. CONFIGURAR LA AUTENTICACIÓN FEDERADA

#### 3. ADMINISTRACIÓN DE CONTENIDO DE SHAREPOINT

- 3.1. DESCRIPCIÓN GENERAL DE LA ESTRUCTURA DE CONTENIDO DE SHAREPOINT
- 3.2. ADMINISTRAR EL ACCESO AL CONTENIDO
- 3.3. ADMINISTRAR COLECCIONES DE SITIOS

#### 4. APLICACIONES DE SERVICIO DE SHAREPOINT

- 4.1. FLUJO DE TRABAJO Y APLICACIONES DE SERVICIO DE SHAREPOINT
- 4.2. PLANIFICAR Y CONFIGURAR SERVICIOS DE CONECTIVIDAD EMPRESARIAL (BCS) Y ALMACENAMIENTO SEGURO
- 4.3. (BCS) Y ALMACENAMIENTO SEGURO

#### 5. PLANIFICAR Y CONFIGURAR METADATOS ADMINISTRADOS

- 5.1. ADMINISTRAR TIPOS DE CONTENIDO
- 5.2. METADATOS ADMINISTRADOS
- 5.3. CONFIGURAR EL SERVICIO DE METADATOS ADMINISTRADOS

#### 6. PLANIFICAR Y CONFIGURAR LA BÚSQUEDA

- 6.1. PLANIFICAR LA BÚSQUEDA EMPRESARIAL
- 6.2. CONFIGURAR LA BÚSQUEDA EMPRESARIAL
- 6.3. ADMINISTRAR LA BÚSQUEDA EMPRESARIAL

#### 7. DESCRIPCIÓN GENERAL DE LOS ESCENARIOS HÍBRIDOS DE SHAREPOINT

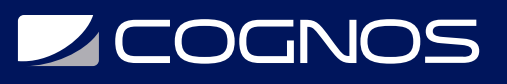

- 7.1. DESCRIPCIÓN GENERAL DE LOS ESCENARIOS HÍBRIDOS DE SHAREPOINT
- 7.2. PLANEACIÓN HÍBRIDA DE SHAREPOINT SERVER

#### 8. IMPLEMENTAR ESCENARIOS HÍBRIDOS DE SHAREPOINT

- 8.1. IMPLEMENTAR ESCENARIOS HÍBRIDOS DE SHAREPOINT
- 8.2. CONFIGURAR LA PUERTA DE ENLACE DE DATOS LOCAL

#### 9. IMPLEMENTAR LA BÚSQUEDA HÍBRIDA DE SHAREPOINT

9.1. DESCRIPCIÓN GENERAL DE LA BÚSQUEDA HÍBRIDA DE SHAREPOINT 9.2. CONFIGURAR LA BÚSQUEDA HÍBRIDA DE SHAREPOINT

#### 10. INTRODUCCIÓN A LA MIGRACIÓN

10.1. DESCRIPCIÓN GENERAL DE LA MIGRACIÓN 10.2. APROVECHAMIENTO DE FASTTRACK Y LOS SERVICIOS DE SOCIOS

#### 11. PREPÁRESE PARA LA MIGRACIÓN

- 11.1. PREPÁRESE PARA LA MIGRACIÓN
- 11.2. MIGRAR CONTENIDO A LA NUBE
- 11.3. ADMINISTRAR Y MONITOREAR EL PROCESO DE MIGRACIÓN

### **RENEFICIOS**

Al finalizar el curso, los participantes podrán acceder a los datos que se van a migrar mediante la Herramienta de evaluación de migración de SharePoint (SMAT) y migrar contenido a la nube con la Herramienta de migración de SharePoint (SPMT).